# **Systèmes d'Information Coopératifs (et répartis)**

Université Lyon 1 Master CCI

L. Médini, février 2006

### Plan des cours

p Protocole HTTP et programmation serveur

- Les différents types de requêtes
- Le passage des arguments et des données
- Composition de formulaires web
- Exemples de code Java
- p Architectures réparties
- p Objets distribués (Javabeans, EJB)
- p Web services (SOA, WSDL, SOAP, UDDI) p Projet

#### p Place de http dans le modèle OSI

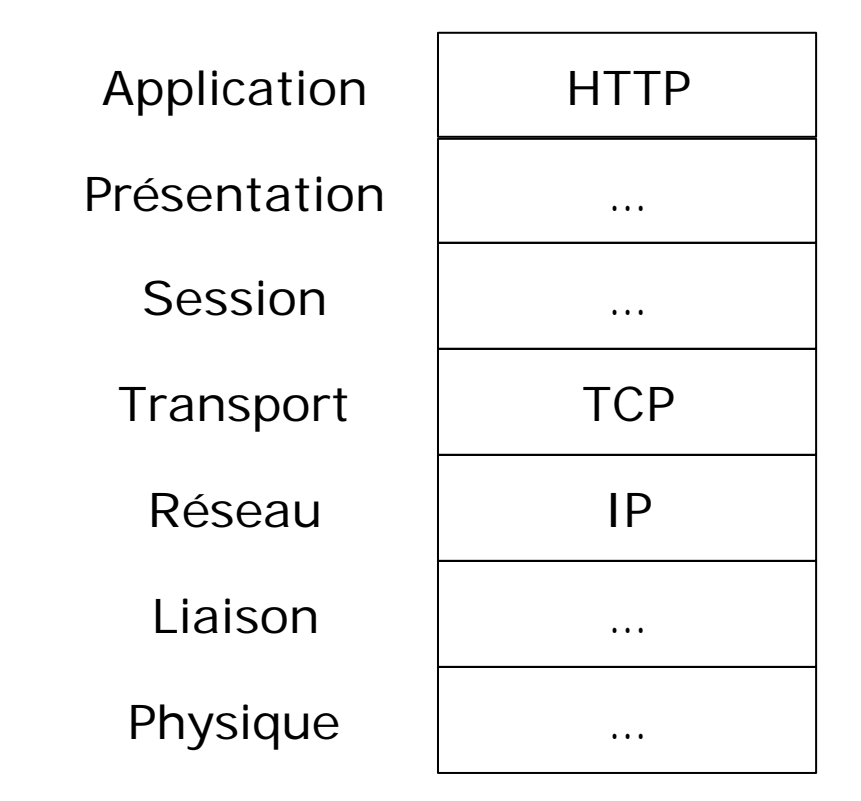

- p Orienté connexion
- p Sans état
	- chaque page WEB est transmise dans une connexion séparée (sauf pour les connections persistantes)
- p RFC

http://www.w3.org/Protocols/rfc2616/rfc2616.html

p Requêtes/réponses

#### p Format d'une requête

*Méthode URL Version<crlf> En-tête : Valeur<crlf>*

*En-tête : Valeur<crlf> Ligne vide<crlf> Corps de la requête*

*.*

*.*

GET http://www.monsite.com HTTP/1.0 Accept : text/html If-Modified-Since : Saturday, 15-January-2000 14:37:11 GMT User-Agent : Mozilla/4.0 (compatible; MSIE 5.0; Windows 95)

### p Méthodes HTTP

- **GET** : permet d'obtenir des informations (document, graphique, le résultat d'une requête dans une base de données, …) peut envoyer des informations dans l'URL limités en taille à 240 caractères sur certains serveurs (données d'un formulaire simple)
- **POST** : permet de poster des informations (une données graphique, des données pour une base de données…) en quantité illimitée
- **HEAD** : demande les en-têtes de la réponse ; seulement pour récupérer la taille des documents, l'heure de modification…
- **PUT** et **DELETE** : agissent sur les documents du serveur (peu utilisées à cause des problèmes de sécurité)
- **TRACE** : retourne le contenu exact de la demande (utilisée pour le débogage)
- **OPTIONS** : pour demander au serveur les méthodes et les options qu'il supporte

#### p Champs d'en-tête

**Accept** : type MIME qu'un client sait gérer (application/pdf, image/jpeg, …)

**Accept-Charset** : jeu de caractères (ISO-8859-1, …)

**Accept-Encoding** : type de compression qui peut être décodée (gzip, compress, …)

**Accept-Langage** : fr par exemple

**Authorization** : accéder à des pages WEB protégés par mot de pass **Cache-Control** :

**Connection** : gestion des connexions http persistantes pour récupérer un fichier HTML et plusieurs pages associées en une seule connexion de socket (option par défaut)

**Content-Length** : taille des données d'une requête POST en octets (voir **getContentLength**)

**Content-type** : utilisée par un client quand un document est attaché à POST

**Cookie** : pour renvoyer au serveur un cookie qu'il a envoyé

### p Champs d'en-tête

**Expect** : demande d'acquittement au serveur d'un document attaché

**From** : adresse e-mail de la personne responsable de la requête (envoyée par les robots de recherche mais pas par les navigateurs)

**Host** : nom d'hôte en numéro de port du client

#### **If-Match** et **If-None-Match**

**If-Modified-Since** : la page sera transmise au client uniquement si elle a été modifiée après une date spécifiée ; elle pourra ainsi être mise en mémoire cache par le navigateur (voir **getLastModified**)

#### **If-Unmodified-Since** : …

**Pragma** : un servlet servant de serveur proxy doit transmettre la requête même s'il dispose d'une copie locale

**Proxy-Authorization** : authentifie un client auprès d'un serveur proxy

#### p Champs d'en-tête

**Referer** : indique l'URL de la page WEB à partir de laquelle la requête a été émise (peut être facilement maquillée) **Upgrade** : spécifie un protocole autre que HTTP 1.1 **User-Agent** : identifie le navigateur ou le client **Via** : défini par les passerelles et les serveurs proxy par lesquels la requête passe

...

#### p Format d'une réponse

#### *Version-HTTP Code Message*

*En-Tête : Valeur*

*.*

*En-Tête : Valeur Ligne vide Corps de la réponse* HTTP/1.0 200 OK Date : Sat, 15 Jan 2000 14:37:12 GMT Content-Type : text/plain Last-Modified : Fri, 14 Jan 2000 08: 25: 13 GM

 $\langle$ html $\rangle$ <head> <title>La page qui dit bonjour</title> </head>  $<$ body $>$  $< p$ >Coucou $< p$ > </body> </html>

#### p Codes d'état

Les codes d'état sont classés en 5 catégories

- p 100 à 199 : le client doit répondre avec une autre action
- p 200 à 299 : la requête à réussi
- p 300 à 399 : fichiers déplacés ayant une en-tête Location précisant leurs nouvelles adresses
- p 400 à 499 : erreur au niveau du client
- p 500 à 599 : erreur au niveau du serveur

### p Codes d'état

- **Exemples** 
	- **200 (OK)** : code envoyé par défaut
	- **204 (No Content)** : document non modifié ; demande au navigateur de continuer d'afficher le document précédent car aucun nouveau document n'est disponible
	- **302 (Found)** : le document demandé se trouve ailleurs ; possibilité de rediriger automatiquement le client
	- **400 (Bad Request)** : erreur de syntaxe dans la requête
	- **403 (Forbidden)** : l'accès à la ressource est interdit
	- **404 (Not Found)** : aucune ressource n'est présente à l'adresse demandée par le client
	- **500 (Internal Server Error)** : souvent dues à des erreur de programmation côté serveur…

#### p En-têtes

**Content-Length** : nombre d'octets de la réponse **Content-Encoding** : Type de codage du corps de la réponse **Content-Language** : Type de langage du corps de la réponse **Content-Length** : Longueur du corps de la réponse (uniquement pour les connexions persistantes)

- **Content-Type** : Type de contenu du corps de la réponse (type MIME) ; exemples :
	- application/msword ; application/octet-stream (données binaires ou inconnues) ; application/pdf ; application/x-gzi application/x-java-serialized-object multipart/form-data text/html ; text/plain (text brut) image/jpeg ; video/mpeg

#### p En-têtes

**Date** : Date de début de transfert des données

- **Expires** : Date limite de consommation des données
- **Forwarded** : Utilisé par les machines intermédiaires entre le browser et le serveur
- **Location** : Redirection vers une nouvelle URL associée au document

**Server** : Caractéristiques du serveur ayant envoyé la réponse

### p Le suivi de session

- HTTP est un protocole sans état : déconnexion TCP à chaque requête/réponse
- Les sessions sont simulées par le serveur en envoyant un identifiant qui est renvoyé par le client à chaque requête

#### ■ 3 solutions de suivi

- <sup>p</sup> Champ input HIDDEN qui contient l'identifiant de la session (formulaires HTML)
- <sup>p</sup> Ré-écriture d 'URL : l'identifiant est rajouté à la fin de chaque URL (méthode GET)
- <sup>p</sup> Cookies : information positionnée par le serveur sur le client puis renvoyée par le client à chaque requête et dont la durée de vie dépasse la session
- n Objets HttpSession (Java) ou Session (ASP)

### p Principe

- Un formulaire est envoyé par un serveur web. Il spécifie
	- <sup>p</sup> Le type de méthode HTTP
	- <sup>p</sup> L'URL de réponse
	- <sup>p</sup> Le contenu du formulaire (éléments *<input>* à remplir)
	- <sup>p</sup> Les noms/identifiants de ces éléments
- Le client le reçoit et l'affiche ; l'utilisateur le remplit et le *soumet*
- Le serveur reçoit une nouvelle requête contenant les noms des champs et leurs contenus et la traite

### p Structure

- Les formulaires sont toujours encapsulés dans un élément <form> qui possède les attributs suivant
	- <sup>p</sup> method : la méthode HTTP utilisée pour soumettre la requête (le plus souvent, « GET » ou « POST »)
	- <sup>p</sup> action : l'URL de l'applicaiton Web qui traitera la requête (ex. : http://chezmoi.com/monservlet/ »)

n À l'intérieur d'un élément form, on peut trouver

- <sup>p</sup> n'importe quel élément HTML de base (texte, images, tableaux, liens...)
- <sup>p</sup> différents types d'éléments permettant d'envoyer des données au serveur (champs textuels, listes déroulantes…)
- <sup>p</sup> Un bouton de validation, qui déclenche l'envoi du formulaire

#### p Les éléments de saisie

- Chacun de ces éléments permettra de passer des données au serveur sous forme de paramètres
- Un paramètre possède un nom et une valeur
	- → Ces éléments doivent tous avoir un attribut name, qui sera le nom donné au paramètre
	- → La valeur peut être donnée par l'attribut value, ou par l'utilisateur ; si aucune valeur n'est spécifiée, celle-ci sera vide "«
	- → La paire nom / valeur est renvoyée au serveur (sauf cases décochées)
- Il existe trois types d'éléments de saisie
	- <sup>p</sup> input
	- <sup>p</sup> textarea
	- <sup>p</sup> select

#### <sup>p</sup> L'élément input

- n C'est le plus utilisé
- Il peut prendre plusieurs formes, en fonction de la valeur d son attribut type
	- <sup>p</sup> text : champ texte
		- ß Permet à l'utilisateur de saisir une ligne de texte
		- ß La taille du champ peut être définie par l'attribut size
		- ß La taille maximale du texte peut être définie par l'attribut maxlength
	- <sup>p</sup> password : mot de passe
		- **I** identique à text, mais les caractères saisis apparaissent sous forme d'astérisques ('\*')
	- <sup>p</sup> file : fichier
		- ß Permet de préciser l'emplacement d'un fichier qui sera renvoyé avec le formulaire
		- ß Le type de données pouvant être envoyées par le formulaire doit être spécifié par l'attribut accept de l'élément form

#### <sup>p</sup> L'élément input (suite)

- **Il peut prendre plusieurs formes, en fonction de la valeur d** son attribut type
	- <sup>p</sup> checkbox : case à cocher
		- Peut avoir deux états : checked (coché) et unchecked (non coché
		- ß La paire nom/valeur est envoyée au serveur si la case est cochée
	- <sup>p</sup> radio : bouton radio
		- **Permet de cocher un choix parmi plusieurs propositions**
		- Tous les boutons radios représentant des propositions alternative doivent avoir la même valeur pour l'attribut name
		- Le texte affiché pour une proposition est celui de l'attribut value
		- Un attribut checked pour un des boutons permet de préciser le bouton sélectionné par défaut (en XHTML, sa valeur doit aussi être checked
		- ß La paire nom/valeur du bouton coché est envoyée au serveur
	- <sup>p</sup> hidden : champ caché
		- ß Non visible sur le formulaire et non modifiable par l'utilisateur
		- ß Permet de spécifier un paramètre fixe (nom et valeur spécifiés « en dur »)

### <sup>p</sup> L'élément input (suite et fin)

Il peut prendre plusieurs formes, en fonction de la valeur de son attribut type

<sup>p</sup> reset : bouton de remise à zéro

- Bermet de rétablir les valeurs par défaut de l'ensemble de éléments du formulaire
- ß N'envoie aucun paramètre au serveur
- <sup>p</sup> submit : bouton de soumission
	- ß Permet l'envoi du formulaire
	- ß Le texte du bouton peut être précisé dans l'attribut value
	- ß N'envoie aucun paramètre au serveur
- <sup>p</sup> image : bouton de soumission personnalisé
	- **Identique au précédent**
	- ß Son apparence est l'image située à l'emplacement précisé par un attribut src

#### <sup>p</sup> L'élément textarea

- Permet de définir une zone de saisie textuelle rectangulaire
- **n** Possède les attributs suivants
	- <sup>p</sup> cols : nombre de caractères par ligne
	- <sup>p</sup> rows : nombre de lignes
	- <sup>p</sup> name : nom du champ et du paramètre envoyé au serveur
	- <sup>p</sup> readonly : permet d'empêcher l'utilisateur de modifier le texte par défaut (valeurs : true ou false)
	- <sup>p</sup> value : valeur envoyée par défaut au serveur si le champ de saisie n'est pas modifié par l'utilisateur

#### <sup>p</sup> L'élément select

- Permet de créer une liste déroulante de choix
- Ces choix sont précisés par des éléments option à l'intérieur de cet élément

#### ■ Les attributs de cet élément sont

- <sup>p</sup> name : nom du champ
- <sup>p</sup> disabled : permet de créer une liste désactivée (grisée)
- <sup>p</sup> size : nombre de lignes de la liste (peut être supérieur au nombre d'éléments effectifs de la liste)
- <sup>p</sup> multiple : permet à l'utilisateur de sélectionner plusieurs choix
- L'élément option
	- <sup>p</sup> Contient le texte affiché à l'écran
	- <sup>p</sup> Comporte un attribut value dont le contenu est envoyé  $211$  carval in

#### p Exemple de syntaxe d'un formulaire HTML (librement adapté de www.google.fr)

- <form name="gs" method="GET" action="/search">
	- <input type="hidden" name="hl" value="fr">
	- <input type="text" name="q" size="41" maxlength="2048" value="HTTPRequest servlet docs/api">
	- <input type="submit" name="btnG" value="Rechercher">
	- <input id="stw" type="radio" name="lr" value="" checked="checked">

```
<label for="stw">Rechercher sur le Web</label>
```

```
<input id="lrt" type="radio" name="lr" value="lang_fr" >
 <label for="lrt">Rechercher les pages en français</label>
</form>
```
- p Les méthodes de récupération des données côté serveur
	- String getParameter(String name)
	- String [] getParameterValues(String name)
	- Enumeration getParameterNames()
- p Ces données sont alors utilisées dans des « applications Web »

### p Applications web

- Programmes fonctionnant côté serveur
- Dépendent de l'infrastructure web choisies
- Exemples :
	- <sup>p</sup> Microsoft™ .Net : VB, C#, IIS, Visual Studio…
	- <sup>p</sup> Java : servlets, JSP, Tomcat, J2EE…
	- <sup>p</sup> Python : Python scripts, scriptlets, DTML, Zope, Plone… <sup>p</sup> CGI…
	- <sup>p</sup> Php…

- p Les outils de programmation Java serveur
	- Tomcat
		- <sup>p</sup> Contenu
			- Serveur web (Apache)
			- Moteur de servlets/JSP (Catalina)
		- <sup>p</sup> Avantages
			- **Installation/configuration simple**
			- « XML compliant »
			- **Standard (fourni avec l'EDI NetBeans)**
			- ß Extensible (sert de base à J2EE)
			- Gratuit...
		- <sup>p</sup> Packages Java
			- **Javax.servlet**
			- **Javax.servlet.http**
			- **Javax.servlet.jsp**
			- ß javax.servlet.jsp.tagext

- p Les outils de programmation Java serveur
	- **n** Les serviets
		- <sup>p</sup> Définition

(http://java.sun.com/products/servlet/whitepaper.html)

- **Servlets are protocol- and platform-independent server** side components, written in Java, which dynamically extend Java enabled servers.
- **They provide a general framework for services built using** the request-response paradigm.
- Their initial use is to provide secure web-based access to data which is presented using HTML web pages, interactively viewing or modifying that data using dynamic web page generation techniques.
- ß Since servlets run inside servers, they do not need a graphical user interface.

- p Les outils de programmation Java serveur
	- **n** Les serviets
		- <sup>p</sup> Concrètement
			- Objets (classes) Java
				- Composants d'application (« petits » programmes)
				- **BERRIG DETA DETA DE LA SERVIEUT (Web, mais pas seulement)**
			- **Dans un « Container »** 
				- ß Pas d'accès direct au serveur
				- ß Accès protégé aux autres objets métier de l'application
			- **Encapsulation standardisée des données** 
				- Requêtes
				- Réponses
				- Session
				- Application web (« contexte »)

- **□** Les outils de programmation Java serveur
	- Les serviets

<sup>p</sup> Exemple de code import javax.servlet.\*; import javax.servlet.http.\*;

public class NewServlet extends HttpServlet {

```
public void init(ServletConfig config) throws ServletException {
    super.init(config); … }
public void destroy() { … }
```

```
protected void doGet(HttpServletRequest request, HttpServletResponse response) 
 throws ServletException, IOException {
  response.setContentType("text/html");
  PrintWriter out = response.getWriter();
  out.println("<html><head><title>Hello World!</title></head>");
  out.println("<br/>body><h1>Hello World!</h1></body></html>");
}
```

```
protected void doPost(HttpServletRequest request, HttpServletResponse
  response) throws ServletException, IOException { ... }
}
```
- p Les outils de programmation Java serveur
	- **E** Les Java Server Pages (JSP)
		- <sup>p</sup> Les JSP permettent de
			- ß « Mélanger » du code HTML statique et du code dynamiquement généré par le serveur
			- **Ecrire une page HTML comme si elle était statique, et de net inter de la contratation** mettre du code que quand nécessaire (scripts)
			- ß Accéder aux même données/objets qu'une servlet
			- **Inclure une autre JSP/servlet**
			- **Définir des balises personnalisées**
		- <sup>p</sup> Remarque : une JSP est compilée en servlet à la première utilisation

- p Les outils de programmation Java serveur
	- **E** Les Java Server Pages (JSP)
		- <sup>p</sup> Syntaxe des balises de scripts : *<%* code *%>*
			- **Trois types de scripts** 
				- Des expressions, qui sont évaluées et insérées
				- **<%=** *new java.util.date()* **%>**
				- **<jsp:expression>**
				- *new java.util.date()*
				- **</jsp:expression>**

- p Les outils de programmation Java serveur
	- **E** Les Java Server Pages (JSP)
		- <sup>p</sup> Syntaxe des balises de scripts : *<%* code *%>*
			- **Trois types de scripts** 
				- ß Scriptlets : morceaux de code Java dans la page **<%** *response.setContentType("text/plain");* **%>**

#### **<jsp:scriptlet>**

*response.setContentType("text/plain");*

**</jsp:scriptlet>**

- p Les outils de programmation Java serveur
	- **E** Les Java Server Pages (JSP)
		- <sup>p</sup> Syntaxe des balises de scripts : *<%* code *%>*
			- Trois types de scripts
				- ß Déclarations : permettent de définir des méthodes ou des champs qui seront insérés dans le corps de la servlet
				- **<%!** *private int VariableGlobale = 0;* **%>**

#### **<jsp:declaration>**

*private int VariableGlobale = 0;*

**</jsp:declaration>**

- p Les outils de programmation Java serveur
	- Les Java Server Pages (JSP)
		- <sup>p</sup> Variables prédéfinies dans les scripts
			- ß **request**
			- ß **response**
			- ß **out**
			- ß **session**
			- **application**
			- ß **page**
			- ß **...**

- p Les outils de programmation Java serveur
	- **E** Les Java Server Pages (JSP)
		- <sup>p</sup> Syntaxe des balises de directives : *<%@* code *%>*
			- **Trois types de directives** 
				- **· page** : permet de modifier les données de la page (import de packages, spécification d'un type de contenu, gestion des sessions)

*<%@ page import="java.util.\*" %>*

ß **include** : permet d'inclure des fichiers ou autres servlets/JSP,

*<%@ include page="/monJSP.jsp" flush="true" %>*

ß **taglib** : permet d'utiliser des bibliothèques de balises personnalisées

*<%@ taglib uri="…" prefix="…" %>*

- p Les outils de programmation Java serveur
	- Les Java Server Pages (JSP)
		- <sup>p</sup> Exemple de code simple : une JSP qui compte le nombre de fois où elle a été appelée
		- *<html>*

*<head><title>Déclarations et expressions</title></head> <body>*

*<h1>Déclarations JSP</h1>*

#### *<%! private int accessCount = 0; %>*

*<p>Cette page a été accédée <%= ++accessCount %> fois depuis le démarrage du serveur</p>*

*</body> </html>*